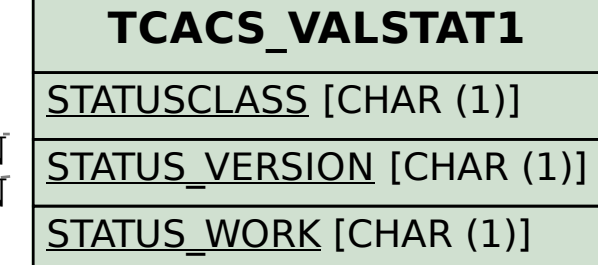

## SAP ABAP table CACS00 S REL D {Participant Relations Within a Commission Participation(Dat)}

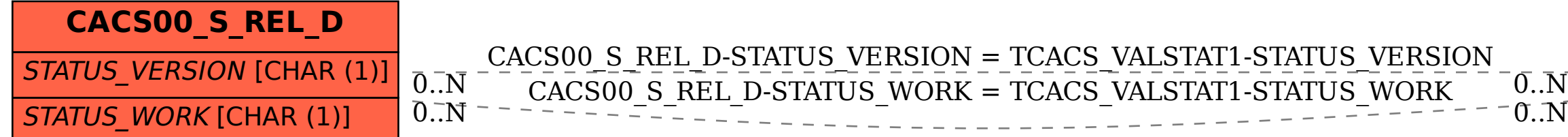